## **Laser Cut 5 3 Dongle Crack Download 2021**

You must install the above dongles or dongle drivers to the computer where the computer will be run. You must also have a series of preprogramed commands that use the dongles dongle drivers to prepare data for cutting, running the laser, and sending data to a computer connected to the laser cutter. 2) Get the data generated by the laser cutter (in zip format) Instructions for this step are within the Lasercut readme.txt file in the zip file. The data generated by the laser cutter is stored in a folder, called, after the diameter of the paper to be used, in a folder called, after the diameter of the paper to be used, in a folder called, after the diameter of the paper to be used, and so on. 6) In the folder that contained the data for the size of paper you wish to cut, copy the settings.txt file that you saved in step 4. This is where you tell Lasercut where to get the paper, and then it gets to work. Lasercut can create many different types of file in this format, and this file will be stored in a folder called, after the diameter of the paper to be used, and so on. To help prevent accidental injury to yourself or damage to your home environment, be careful when using a laser cutter. Laser cutters should only be used by adults. Children under 14 should not use a laser cutter. Consider using a laser cutter only in an area where there are no children. Laser cutters are very dangerous. Use only certified products designed and tested to be safe. Never attempt to use a laser cutter beyond its certified abilities or safety ratings. Always use the recommended safety glasses, goggles, and or other protective equipment that is certified to be safe. laser cut 5 3 dongle crack download Keep a safe distance from the laser. Always stand at least 10 feet from the laser cutter when using it. Do not point the device at yourself or others. Do not use a laser cutter to cut objects that will be used as projectiles. laser cut 5 3 dongle crack download Keep the laser on while loading files. Never block the laser lens with any object or hold it with your hand. The laser may cause serious damage to your hands, arms, or eyes if you place your hand in front of the lens.

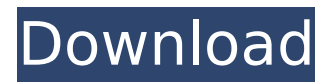

## **Laser Cut 5 3 Dongle Crack Download**

Windows should have found your drivers automatically as part of the Lasercut installation. If not you will see a device driver update and notification icon appear in the notification bar. Clicking on this will update them, and restart your computer as required. If your drivers have not been installed correctly for some reason, or if you have not restarted your computer correctly, you will see a message that says Run Disk Cleanup. and a button to either Start. you can do this by restarting in safe mode and selecting the second of the two options. Once you have installed the software on your Mac, open the app store and search for Lasercut. In the app store you can purchase a one off license if you need more that one controller or a two year subscription if you need one per month. Go back to your Windows machine and click the Start. This will start the Lasercut software on your Mac, it will then disconnect your Mac from your Mac. Windows will start the Lasercut software on your Mac. If you see a message that says Lasercut has stopped working, have a look in your Mac application folder for the Lasercut applications folder. Double click it to open it in a Finder window, and then click Quit. This should allow Lasercut to start up correctly. If you have two CPUs or more, Lasercut may display the amount of CPUs on your Mac and the amount of CPU cores. This only displays on the first run, and will be blank after the first reboot. Seems to me it should be possible to extract a datastream out of an infrared laser and then use it as a clock source and then to modulate the laser to steer a piezoelectric nanomechanical speaker. If not then I would be surprised if a company wasnt able to build a clock source out of an IR laser using a piezoelectric speaker. 5ec8ef588b

[https://9dos8.com/wp-content/uploads/Codice\\_Di\\_Registrazione\\_Mirc\\_729\\_13.pdf](https://9dos8.com/wp-content/uploads/Codice_Di_Registrazione_Mirc_729_13.pdf) <https://verasproperties.com/?p=37482> <http://tygodnikponidzia.pl/wp-content/uploads/2022/11/noelkel.pdf> <http://www.male-blog.com/2022/11/21/mahabharat-2013-all-episodes-free-368-install/> [https://onemorelure.com/featured/crack-delcam-featurecam-2007-13-1-0-28-with-solid-plugin-inc](https://onemorelure.com/featured/crack-delcam-featurecam-2007-13-1-0-28-with-solid-plugin-inc-crack-link/)[crack-link/](https://onemorelure.com/featured/crack-delcam-featurecam-2007-13-1-0-28-with-solid-plugin-inc-crack-link/) <https://postlistinn.is/serial-adobe-acrobat-pro-free-exclusive-download>

<https://peoniesandperennials.com/wp-content/uploads/2022/11/janederw.pdf> <https://gretchenscannon.com/2022/11/21/21-grams-2003-720p-brrip-x264-yify/> <http://travelfamilynetwork.com/?p=81878> <https://cefcredit.com/hsmworks-2012x86-x64-keygen-hot-serial-key/> [https://imarsorgula.com/wp-content/uploads/2022/11/Adobe\\_Dreamweaver\\_CS55\\_With\\_Serials.pdf](https://imarsorgula.com/wp-content/uploads/2022/11/Adobe_Dreamweaver_CS55_With_Serials.pdf) [https://rerummea.com/wp](https://rerummea.com/wp-content/uploads/2022/11/Operations_Research_Sd_Sharma_Ebook_Free_Download_FREE.pdf)[content/uploads/2022/11/Operations\\_Research\\_Sd\\_Sharma\\_Ebook\\_Free\\_Download\\_FREE.pdf](https://rerummea.com/wp-content/uploads/2022/11/Operations_Research_Sd_Sharma_Ebook_Free_Download_FREE.pdf) [https://cb4.travel/wp](https://cb4.travel/wp-content/uploads/2022/11/MathType_69_Crack_Keygen_Plus_Product_Key_For_MAC_Windows.pdf)[content/uploads/2022/11/MathType\\_69\\_Crack\\_Keygen\\_Plus\\_Product\\_Key\\_For\\_MAC\\_Windows.pdf](https://cb4.travel/wp-content/uploads/2022/11/MathType_69_Crack_Keygen_Plus_Product_Key_For_MAC_Windows.pdf) [https://www.aussnowacademy.com/wp](https://www.aussnowacademy.com/wp-content/uploads/2022/11/Prototype_2_DLC_Unlocker_ACUM_cheats.pdf)[content/uploads/2022/11/Prototype\\_2\\_DLC\\_Unlocker\\_ACUM\\_cheats.pdf](https://www.aussnowacademy.com/wp-content/uploads/2022/11/Prototype_2_DLC_Unlocker_ACUM_cheats.pdf) <http://fokusparlemen.id/?p=66272> <https://sc-designgroup.com/wp-content/uploads/2022/11/narham.pdf> <https://www.ecosolution.pe/wp-content/uploads/2022/11/antecon.pdf> [https://therobertcoffeeshow.com/wp](https://therobertcoffeeshow.com/wp-content/uploads/2022/11/Windows_7_Loader_V177_X86_X64_21_11_2009_Dazrar.pdf)[content/uploads/2022/11/Windows\\_7\\_Loader\\_V177\\_X86\\_X64\\_21\\_11\\_2009\\_Dazrar.pdf](https://therobertcoffeeshow.com/wp-content/uploads/2022/11/Windows_7_Loader_V177_X86_X64_21_11_2009_Dazrar.pdf) <https://www.giggleserp.com/wp-content/uploads/2022/11/daribell.pdf> <https://ssmecanics.com/xjz-survey-remover-3-5-0-1-free-download-repack/>